1996 Nr kol 1342

Tomasz PRZYBYŁA, Jerzy IHNATOWICZ Instytut Elektroniki Politechniki Śląskiej

# **METODY PREZENTACJI OBRAZÓW BIOMEDYCZNYCH**

**Streszczenie.** W artykule przedstawiono wybrane metody prezentacji obrazów biomedycznych w barwach rzeczywistych przy wykorzystaniu kart graficznych VGA lub SVGA. Do prezentacji obrazów barwnych przedstawiono pięć różnych metod umożliwiających redukcję 16,7 milionów barw do 256. W przypadku obrazów z gradacją szarości zaprezentowano cztery metody prezentacji ww. obrazów, wykorzystując jedynie 64 stopnie szarości.

### METHODS OF BIOMEDICAL IMAGES PRESENTATION

**Summary.** In this article presented selection methods for display biomedical true colors images using VGA or SVGA graphics card. In case of color images five different methods are discussed to reduce 16,7 million colors to 256. For gray levels images four different methods how to display images with 256 gray levels using only 64 gray levels are shown.

#### DIE METHODEN ZUR PRÄSENTATION DER BIOMEDIZINISCHEBILDER

**Zusammenfassung** Im Aufsatz wurden die Selektionsmethoden für die Vorstellung der Biomedizinischebilder mit der 24 Farbeutiefe benutzend Graphischekarte VGA oder SVGA, gezeigt. Es wurden fünf verschiedere Methoden für Farbigebilder präsentiert, die 16,7 Millionen Farben reduziren bis 256. Für die Graufarbigbilder wurden vier verschiedene Methoden vorgestellt. Diese Methoden vermindern 256 Graustufen bis 64 Graustufen.

# **1. Wstęp**

Moc obliczeniowa współczesnych komputerów umożliwia wykorzystanie komputerów do wspomagania diagnostyki obrazowej, dokonywania pomiarów na obrazie itp. W przypadku obrazów radiologicznych (bądź to obrazów rentgenowskich, ultrasonograficznych czy też obrazów otrzymanych za pomocą NMR) mamy do czynienia z obrazami z gradacją szarości (pominięto przypadki używania pseudokolorów do zróżnicowania detali obrazów oraz zdjęć ultrasonograficznych z wykorzystaniem efektu Dopplera do badań przepływów). Obrazy barwne, a w szczególności obrazy w barwach rzeczywistych, najczęściej pokazywane są podczas badań mikroskopowych tkanek (np. pochodzących z biopsji przy badaniach histopatologicznych). Komputery, które umożliwiają przetwarzanie oraz prezentację ww. obrazów, są bardzo drogie, co powoduje, że jest ich niewiele. W przypadku prezentacji obrazów można wykorzystać tańszy sprzęt (komputer zgodny z IBM PC).

O sposobach prezentacji obrazów barwnych jak i obrazów z gradacją szarości będzie traktował niniejszy artykuł.

## **2. Metody prezentacji obrazów czarno-białych**

Obraz wyjściowy karty SVGA (jak również i karty VGA) jest obrazem analogowym uzyskiwanym za pomocą trzech przetworników analogowo-cyfrowych. Rozdzielczość tych przetworników wynosi 6 bitów, co daje 64 różne poziomy dla każdej ze składowej (składowych: czerwonej, zielonej i niebieskiej). Liczba poziomów szarości obrazów wejściowych wynosiła 256. Nasuwa się więc pytanie: jak dokonać konwersji 256 stopni szarości w 64 stopnie szarości. Poniżej zostaną przedstawione cztery metody pozwalające dokonać wcześniej wspomnianej konwersji: kwantyzacja równomierna, kwantyzacja równomierna z drżeniem, kwantyzacja równomierna z dyfuzją błędu według Floyda i Steinberga, kwantyzacja równomierna z dyfuzją błędu według Hilberta.

Jednak przed omawianiem poszczególnych metod zostaną wprowadzone pewne oznaczenia, które będą używane konsekwentnie przy omawianiu metod prezentacji obrazów z gradacją szarości. Pierwszym parametrem jest liczba stopni szarości obrazu wejściowego oznaczana przez **L.** Najczęściej:

### $L = 256$ .

Drugim parametrem, analogicznym do pierwszego, ale odnoszącym się do obrazu wyjściowego, jest liczba stopni szarości obrazu wyjściowego oznaczana przez **L'**

Następnym parametrem jest długość przedziału kwantyzacji. Oznaczana jest przez S i wynosi:

$$
S = \left[\frac{L}{L'}\right]
$$

Kolejnymi parametrami są wartości pikseli obrazu wejściowego i wyjściowego oznaczane przez v praz v', spełniające następujące warunki:

v e [ 0, L -1 ] *dla obrazu wejściowego*,

$$
v' \in [0, L' - 1] \, \text{dla obrazu wyjściowego.}
$$

Inne, "lokalne" parametry zostaną omówione przy omawianiu metod prezentacji, w których występują.

#### *2.1. Kwantyzacja równomierna*

Metoda kwantyzacji równomiernej jest najprostszą metodą (a co za tym idzie również i metodą najszybszą). Wartość piksela obrazu wyjściowego v' wyznaczana jest w następujący sposób: przedział **[0, L** - **1]** dzielimy na podprzedziały o długości **S,** gdzie:

$$
S = \left[\frac{L}{L'}\right].
$$

Wartość piksela obrazu wejściowego v przekształcana jest na wartość piksela obrazu wyjściowego v' zgodnie z następującą regułą:

gdzie:

\n
$$
\mathbf{v}^* = \begin{bmatrix} \mathbf{v} \\ \overline{\mathbf{S}} \end{bmatrix}
$$
\n
$$
\mathbf{v} \in [0, L - 1],
$$
\n
$$
\mathbf{v}^* \in [0, L^* - 1].
$$

Taka bezpośrednia technika prowadzi na ogół do złej jakości obrazu wyjściowego (szczególnie dla małej (poniżej 16) liczby poziomów szarości obrazu wyjściowego)). Również wskutek kwantyzacji równomiernej powstają sztuczne kontury, które nie istnieją w obrazie wejściowym.

### *2.2. Kwantyzacja równomierna z drżeniem*

Wprowadźmy oznaczenie pewnego zbioru **D** pięciu wartości zależnych od długości podprzedziału **S.** Kontury powstałe w wyniku kwantyzacji równomiernej można częściowo wyeliminować poprzez "nałożenie" na obraz wejściowy drżenia (często metoda ta jest nazywana metodą z nakładaniem sztucznego szumu). Drżenie nakłada się na obraz wejściowy poprzez dodanie do wartości piksela obrazu wejściowego pewnej wartości z wybranego zbioru **D,** którego elementy zależą od długości podprzedziału **S** [1],

64 J. Przybyła, J. Ihnatowicz

$$
D = \left\{ \frac{-S}{4}, \frac{-S}{8}, 0, \frac{S}{8}, \frac{S}{4} \right\}
$$

Wartość piksela obrazu wejściowego **v** przekształcana jest na wartość piksela obrazu wyjściowego **v'** zgodnie z następującą regułą:

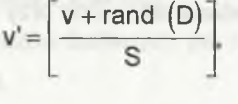

$$
\mathbf{v}' \geq \mathbf{L}' \Rightarrow \mathbf{v}' = \mathbf{L}' - 1
$$
\n
$$
\mathbf{v}' < 0 \Rightarrow \mathbf{v}' = 0.
$$

gdzie wyrażenie rand (D) oznacza losowo wybraną wartość ze zbioru **D.**

#### *2.3. Kwantyzacja równomierna z dyfuzją błędu według Floyda i Steinberga*

Przed omówieniem dyfuzji według Floyda i Steinberga należy omówić sposób oznaczania sąsiadów piksela x. Poniższa tabela opisuje sposób oznaczenia sąsiadów:

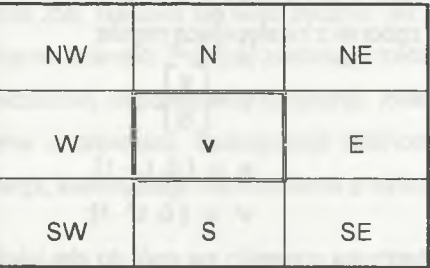

#### **Przykład**

Niech współrzędne punktu **v** będą wynosiły odpowiednio: 123, 245,

**v.** W - będzie wartością piksela obrazu wejściowego o współrzędnych x = 122 oraz y = 245, **v.** SE - wartość piksela obrazu wejściowego o współrzędnych x = 124 oraz  $y = 246.$ 

W metodzie dyfuzji błędu według Floyda i Steinberga obraz przeglądany jest w porządku rastrowym (tzn. z lewej strony na prawą oraz z góry w dół). Stąd sąsiedzi, którzy nie byli jeszcze kwantowani, leżą od bieżącego piksela w kierunkach *E,* SW, S, *SE.* Stałe użyte w dyfuzji błędu Floyd i Steinberg [1] wybrali jako:

$$
\alpha = \frac{7}{16}, \beta = \frac{3}{16}, \gamma = \frac{5}{16}, \delta = \frac{1}{16}.
$$

Wartość piksela **v** obrazu wejściowego z przedziału [0, **L** -1] przekształcana jest na wartość **v'** z przedziału [0, **L'** -1 ] zgodnie z następującą regułą:

$$
v' = \left[\frac{v}{S}\right],
$$
  
\n
$$
v' \ge \frac{v}{S} \implies v' = \frac{v}{1} - 1
$$
  
\n
$$
v' < 0 \implies v' = 0,
$$
  
\n
$$
\varepsilon = v - Sv' - \frac{S}{2}
$$

proces dyfuzji

gdzie:

 $v.E = v.E + \alpha \epsilon$ .  $v.SW = v.SW + \beta \epsilon$  $v.E = v.E + ye,$  $v.SE = v.SE + \delta \epsilon$ .

# *2.4. Kwantyzacja równomierna z dyfuzją błędu według Hilberta*

W przypadku dyfuzji błędu Hilberta istnieją dwie zasadnicze różnice w stosunku do dyfuzji błędu według Floyda i Steinberga: pierwsza - to sposób liczenia błędu, druga - odmienne uwzględnianie wynikłego błędu w dalszym procesie kwantyzacji. Błąd liczony względem środka przedziału kwantyzacji zdefiniowany jest następująco:

$$
\varepsilon = \varepsilon \mod S.
$$

Wartości pikseli obrazu wejściowego **v** przekształcamy na wartości pikseli obrazu wyjściowego **v'** następująco:

$$
\varepsilon = 0,
$$
\n
$$
\varepsilon = \varepsilon + v,
$$
\n
$$
v' = \left[\frac{\varepsilon}{S}\right],
$$
\ngdy:\n
$$
v' \ge L' \Rightarrow v' = L' - 1,
$$
\n
$$
v' < 0 \Rightarrow v' = 0,
$$
\n
$$
\varepsilon < 0 \Rightarrow \varepsilon = 0,
$$
\n
$$
\varepsilon = \varepsilon \mod S.
$$

#### **3. Metody prezentacji obrazów barwnych**

W przypadku prezentacji obrazów barwnych należy rozpatrzyć następujący problem: jak dokonać obrazu wejściowego (w barwach rzeczywistych) w obraz wyjściowy (w 256 barwach), aby konwersja nie wprowadzała żadnych widocznych zniekształceń lub aby powstałe zniekształcenia były minimalne. W niniejszym artykule zostaną zaprezentowane następujące metody konwersji obrazów w barwach rzeczywistych w obrazy o co najwyżej 256 barwach: kwantyzacja nierównomierna, kwantyzacja równomierna z drżeniem, kwantyzacja równomierna z dyfuzją błędu według Hilberta, kwantyzacja równomierna z dyfuzją błędu według Floyda i Steinberga, prezentacja "telewizyjna".

Również, jak dla metod prezentacji obrazów z gradacją szarości, zostaną wprowadzone pewne oznaczenia, które konsekwentnie będą używane przy omawianiu poszczególnych metod.

Pierwszym parametrem, oznaczanym przez **L** z indeksem R, G lub B odpowiednio dla danej składowej, będzie liczba poziomów danej składowej obrazu wejściowego, np.:

$$
L_R = 256,
$$
  

$$
L_G = 256,
$$
  

$$
L_B = 256.
$$

Drugim parametrem, oznaczanym przez **L'** z indeksem R, G lub B odpowiednio dla danej składowej, jest liczba poziomów danej składowej obrazu wyjściowego danej składowej, np.:

$$
L'_{R} = 6,
$$
  

$$
L'_{G} = 7,
$$
  

$$
L'_{B} = 6.
$$

Następnym parametrem, oznaczanym przez **S** z indeksem R, G lub B odpowiednio dla danej składowej, będzie długość podprzedziału danej składowej. Szerokość podprzedziału równa jest części całkowitej stosunku liczby poziomów danej składowej obrazu wejściowego do liczby poziomów danej składowej obrazu wyjściowego, co formalnie zapisuje się:

$$
S_R = \left[\frac{L_R}{L_R}\right],
$$
  

$$
S_G = \left[\frac{L_G}{L_G}\right],
$$
  

$$
S_B = \left[\frac{L_B}{L_B}\right].
$$

Wartość danej składowej piksela obrazu wejściowego będzie oznaczana przez **v** z indeksem odpowiadającym danej składowej, co będziemy zapisywać w postaci: v<sub>R</sub>poziom składowej czerwonej, **vQ** - poziom składowej zielonej, **v8** - poziom składowej niebieskiej piksela obrazu wejściowego.

Analogicznie do obrazu wyjściowego (rezygnując z zapisu wartości składowych na rzecz numeru przedziału) otrzymujemy: **r** - numer przedziału składowej czerwonej, **g** - numer przedziału składowej zielonej, **b** - numer przedziału składowej niebieskiej piksela obrazu wyjściowego.

Inne "lokalne" parametry lub oznaczenia zostaną przedstawione na początku omawiania metody, w której występują.

Jeszcze przed omówieniem metod prezentacji obrazów barwnych zostanie przedstawiona zależność pomiędzy nowymi przedziałami kwantyzacji a udziałem danej składowej w całkowitej luminacji Y:

 $Y = 0.30 R + 0.59 G + 0.11 B$ .

Im większy udział danej składowej w jasności, tym dokładniej jest ona reprezentowana. W przypadku karty SVGA można wybrać następujące warianty:

1.  $L'_{R} = 6$ ,  $L'_{G} = 6$ ,  $L'_{B} = 6$ , (6\* 6\* 6\* = 216 barw),

2.  $L'_{B} = 6$ ,  $L'_{G} = 7$ ,  $L'_{B} = 6$ , (6\* 7\* 6\* = 252 barwy) w przypadku, gdy chcemy maksymalnie wykorzystać tablicę kolorów.

Celem postawionym przy prezentacji obrazów barwnych była prezentacja obrazów barwnych przy możliwie najmniejszych widocznych zniekształceniach barw, stąd przy metodach prezentacji obrazów barwnych wybrano wariant drugi, czyli:

$$
L'R = 6,
$$
  

$$
L'B = 7,
$$
  

$$
L'B = 6.
$$

# **3.1. Kwantyzacja nierównomierna**

Metoda ta zostanie omówiona jako pierwsza ze względu na jej cechę. Ideą tej metody jest taka rekwantyzacja poziomów danej składowej z L poziomów do L', aby zakresy wartości pikseli częściej występujących były skwantowane dokładniej niż te wartości, w których piksele występują rzadziej.

Opis metody:

1. Rekwantyzujemy równomiernie daną składową (np. R) do 64 poziomów (wynika to z rozdzielczości przetworników C/A karty SVGA).

2. Tworzymy histogram danej składowej.

 $H_R$ ,  $H_G$ ,  $H_B$ ,

gdzie: n e < 0, 63 >

Hr ( n ) - odsetek pikseli składowej **R** o wartości n, HG ( n ) - odsetek pikseli składowej **G** o wartości n, HB ( n ) - odsetek pikseli składowej **B** o wartości n.

3. Na podstawie histogramu tworzymy dystrybuantę rozkładu wartości pikseli danej składowej.

$$
D_{R} (n), D_{G} (n), D_{B} (n)
$$
  
gdzie:  $n \in 0.63 >$   

$$
D_{R} (n) = \sum_{i=0}^{n} H_{R} (i),
$$
  

$$
D_{G} (n) = \sum_{i=0}^{n} H_{G} (i),
$$
  

$$
D_{B} (n) = \sum_{i=0}^{n} H_{B} (i).
$$

4. Dzielimy równomiernie dystrybuantę na żądaną liczbę poziomów (w przypadku składowej R lub B poziomów tych jest 6, a dla składowej G poziomów tych jest 7).

5. Punkty przecięcia się danych wartości (dla składowych R i B są to wielokrotności 1/6, zaś dla składowej G wielokrotności 1/7) przerzutowane na oś poziomów wyznaczają granice przedziałów kwantyzacji danej składowej.

6. Wyznaczamy dla każdego przedziału jego reprezentanta, który jest średnią arytmetyczną z granic danego przedziału.

$$
\omega_i=\frac{v_i+v_{i+1}}{2},
$$

 $i \in 0, n - 1$ dla składowej **R** i **B n =** 6 dla składowej **G n** = 7,

zaś v<sub>i</sub> oraz v<sub>i+1</sub> oznaczają odpowiednio dolną i górną granicę i - tego przedziału.

7. Z otrzymanych reprezentantów każdej składowej otrzymujemy tablicę barw, którą należy wpisać do tablicy LUT [5] (Look-up-table) karty SVGA. Na podstawie numeru przedziału tworzymy indeks barwy danego piksela obrazu wyjściowego. Tablica barw zależy od treści obrazu wejściowego.

$$
L_R = 256, L'_{R} = 6
$$
  

$$
L_0 = 256, L'_{0} = 7
$$
  

$$
L_B = 256, L'_{B} = 6,
$$

niech:

gdzie:

r - będzie numerem przedziału dla składowej **R** g - będzie numerem przedziału dla składowej **G** b - będzie numerem przedziału dla składowej **B,** zatem

 $V'$  indeks =  $r + 6 * q + 6 * 7 * b$ .

### *3.2. Kwantyzacja równomierna z drżeniem*

Podobnie jak dla obrazów z gradacją szarości, tak i dla obrazów barwnych zastosowano kwantyzację równomierną z nakładaniem drżenia na obraz wejściowy. Problemem, poza sposobem rekwantyzacji, jest sposób nałożenia drżenia na obraz wejściowy. W przypadku obrazów barwnych mamy do czynienia z trzema składowymi: czerwoną zieloną oraz niebieską obrazu wejściowego. Barwa jednego piksela określona jest za pomocą trzech składowych, czyli uogólniając mamy do czynienia z trzema obrazami. Nasuwa się pytanie: JAK i na KTÓRE składowe nałożyć drżenie? Wprowadzając, podobnie jak dla obrazów z gradacją szarości, zbiór możliwych war tości drżenia, przy czym każdej ze składowych odpowiada inny zbiór<sup>1)</sup> . Zbiór możliwych wartości drżenia oznaczmy przez D wraz z indeksem wskazującym na składową, której dotyczy. Dla trzech składowych otrzymujemy:

$$
L_R = 256, L_R' = 6 \Rightarrow S_R = \left[\frac{L_R}{L_R'}\right] = \left[\frac{256}{6}\right] = 42,
$$
  

$$
L_G = 256, L_G' = 7 \Rightarrow S_G = \left[\frac{L_G}{L_G'}\right] = \left[\frac{256}{7}\right] = 36,
$$
  

$$
L_B = 256, L_B' = 6 \Rightarrow S_B = \left[\frac{L_B}{L_B'}\right] = \left[\frac{256}{6}\right] = 42.
$$

zalecany zbiór wartości [1]:

$$
D_{R} = \left[ -\frac{S_{R}}{4}, -\frac{S_{R}}{8}, 0, \frac{S_{R}}{8}, \frac{S_{R}}{4} \right] = [-10, -5, 0, 5, 10],
$$
  
\n
$$
D_{G} = \left[ -\frac{S_{G}}{4}, -\frac{S_{G}}{8}, 0, \frac{S_{G}}{8}, \frac{S_{G}}{4} \right] = [-9, -4, 0, 4, 9],
$$
  
\n
$$
D_{B} = \left[ -\frac{S_{B}}{4}, -\frac{S_{B}}{8}, 0, \frac{S_{B}}{8}, \frac{S_{B}}{4} \right] = [-10, -5, 0, 5, 10].
$$

Tablicę kolorów tworzy się następująco:

- 1. Dzielimy liczbę możliwych do uzyskania poziomów (poziomów tych jest 64) na tyle przedziałów, ile wynika z kwantyzacji, tj. dla składowej czerwonej i niebieskiej 64 poziomy dzielimy równomiernie na 6 przedziałów, zaś składową zieloną dzielimy równomiernie na 7 przedziałów.
- 2. Następnie otrzymane przedziały permutujemy otrzymując w ten sposób 252 możliwe do uzyskania (przy tych poziomach składowych) barwy.
- 3. Wyznaczamy numer barwy z tablicy kolorów karty SVGA podobnie jak dla metody kwantyzacji nierównomiernej, a mianowicie:

niech:

- r numer przedziału składowej R ; ( $r \in$  < 0, 5 >),
- g numer przedziału składowej  $G$  ; (q  $\epsilon$  < 0, 6 >),
- b numer przedziału składowej  $B$  ; (b  $\epsilon$  < 0, 5 >),

<sup>11</sup> W przypadku składowej R oraz składowej B zbiory są identyczne.

Metody prezentacji obrazów. 71

stąd:

$$
v'_{indexs} = r + 6*g + 6*7*b.
$$

Sposób wyznaczania numeru przedziału jest podobny do wyznaczania stopnia jasności piksela dla obrazów z gradacją szarości, z tą jednak różnicą że wyznaczamy numer przedziału dla każdej składowej osobno (niezależnie). Na tej podstawie (tzn. na podstawie znajomości numeru barwy w tablicy barw karty SVGA) tworzymy obraz wyjściowy.

$$
D_R = [-10, -5, 0, 5, 10],
$$
  
\n
$$
D_G = [-9, -4, 0, 4, 9],
$$
  
\n
$$
D_B = [-10, -5, 0, 5, 10],
$$

stąd:

$$
r = \left[\frac{v_R + \text{rand}(D_R)}{S_R}\right],
$$

$$
g = \left[\frac{v_G + \text{rand}(D_G)}{S_G}\right],
$$

$$
b = \left[\frac{v_B + \text{rand}(D_B)}{S_B}\right].
$$

gdzie:

jeżeli:

rand ( **DR** ) - oznacza losowo wybraną wartość ze zbioru **DR,** rand ( **DG** ) - oznacza losowo wybraną wartość ze zbioru **DG,** rand (  $D_B$  ) - oznacza losowo wybraną wartość ze zbioru  $D_B$ ,

> $r \geq 6 \Rightarrow r = 5$ .  $r < 0 \Rightarrow r = 0$ ,  $g \ge 7 \Rightarrow g = 6$ ,  $g < 0 \Rightarrow g = 0$ .  $b \ge 6 \Rightarrow b = 5$ ,  $\mathbf{b} \leq 0 \Rightarrow \mathbf{b} = 0$ .

### *3.3. Kwantyzacja równomierna z dyfuzją błędu według Hilberta*

Podobnie jak dla kwantyzacji równomiernej obraz wejściowy traktowany jest (jego składowe) jak trzy niezależne obrazy. Obrazy te kwantowane są niezależnie, tj. dla każdej składowej jest oznaczona liczba poziomów (należałoby jednak zaznaczyć, że jest to ilość przedziałów), jak również występujący w metodzie Hilberta błąd dla każdej składowej. Zapisując formalnie powyższe uwagi otrzymujemy:

$$
L_R = 256, L'_R = 6 \Rightarrow S_R = \left[\frac{L_R}{L'_R}\right] = \left[\frac{256}{6}\right] = 42,
$$
  

$$
L_G = 256, L'_G = 7 \Rightarrow S_G = \left[\frac{L_G}{L'_G}\right] = \left[\frac{256}{7}\right] = 36,
$$
  

$$
L_B = 256, L'_B = 6 \Rightarrow S_B = \left[\frac{L_B}{L'_B}\right] = \left[\frac{256}{6}\right] = 42,
$$

 $\varepsilon_R = 0$ ,  $\varepsilon_G = 0$ ,  $\varepsilon_B = 0$  $\varepsilon_R = \varepsilon_R + v_R$  $\varepsilon_G = \varepsilon_G + v_G$  $\epsilon_{\rm B}$  =  $\epsilon_{\rm B}$  + V<sub>R</sub>

$$
r = \begin{bmatrix} \varepsilon_R \\ S_R \end{bmatrix} \qquad \text{gdy: } r \ge L'_{R} \Rightarrow r = L'_{R} - 1
$$
  

$$
g = \begin{bmatrix} \varepsilon_G \\ S_G \end{bmatrix} \qquad \text{gdy: } g \ge L'_{G} \Rightarrow g = L'_{G} - 1
$$
  

$$
b = \begin{bmatrix} \varepsilon_B \\ S_B \end{bmatrix} \qquad \text{gdy: } b \ge L'_{B} \Rightarrow b = L'_{B} - 1
$$

 $\varepsilon_R$  =  $\varepsilon_R$  mod  $S_R$ ,  $\varepsilon_G$  =  $\varepsilon_G$  mod  $S_G$ ,  $\varepsilon_B$  =  $\varepsilon_B$  mod  $S_B$  $v'$  indeks =  $r + 6 * g + 6 * 7 * b$ .

# *3.4. Kwantyzacja równomierna z dyfuzją błędu według Floyda i Steinberga*

Również i w tej metodzie trzy składowe obrazu wejściowego są traktowane jako trzy niezależne obrazy, które należy zrekwantyzować niezależnie. Jak już wcześniej wspomniano, idea dyfuzji błędu podlega modyfikacji wartości pikseli (w przypadku obrazów barwnych - wartości składowych) nie poddanych jeszcze procesowi rekwantyzacji, z odpowiednimi wagami. Jednak dla każdej składowej wagi te są identyczne, dlatego oznaczone są bez indeksów oznaczających składową której dotyczą i odpowiednio wynoszą:

$$
\alpha = \frac{7}{16}, \beta = \frac{3}{16}, \gamma = \frac{5}{16}, \delta = \frac{1}{16}
$$

Niech:

$$
L_R = 256, L'_{R} = 6 \Rightarrow S_{R} = \left[\frac{L_{R}}{L'_{R}}\right] = \left[\frac{256}{6}\right] = 42,
$$
  

$$
L_G = 256, L'_{G} = 7 \Rightarrow S_{G} = \left[\frac{L_{G}}{L'_{G}}\right] = \left[\frac{256}{7}\right] = 36,
$$
  

$$
L_B = 256, L'_{B} = 6 \Rightarrow S_{B} = \left[\frac{L_{B}}{L'_{B}}\right] = \left[\frac{256}{6}\right] = 42.
$$

Dla powyższych parametrów proces rekwantyzacji oraz dyfuzji błędu wygląda następująco:

$$
g = \begin{bmatrix} S_R \\ S_G \end{bmatrix} gdy: g < 0 \Rightarrow g = 0 \lor g \ge L'_{\alpha} \Rightarrow g = L'_{\alpha} - 1
$$
  
\n
$$
b = \begin{bmatrix} V_B \\ S_B \end{bmatrix} gdy: b < 0 \Rightarrow b = 0 \lor b \ge L'_{B} \Rightarrow b = L'_{B} - 1
$$
  
\n
$$
\varepsilon_R - v_R - r * S_R - \frac{S_R}{2}
$$
  
\n
$$
\varepsilon_G - v_G - g * S_G - \frac{S_G}{2}
$$
  
\n
$$
\varepsilon_B - v_B - b * S_B - \frac{S_B}{2}
$$
  
\nprocess *dyfuzji:*  
\n
$$
v.E_R = v.E_R + \alpha * \varepsilon_R
$$
  
\n
$$
v.S_N = v.S_N + \gamma * \varepsilon_R
$$
  
\n
$$
v.S_R = v.S_R + \gamma * \varepsilon_R
$$
  
\n
$$
v.S_R = v.S_R + \delta * \varepsilon_R
$$
  
\nand logicznie *dla pozostalych skladowych.*

# 3.5. Metoda "telewizyjna"

Sposób wyświetlania obrazu wyjściowego jest identyczny ze sposobem uzyskiwania barw ze składowych w lampie kineskopowej. Prezentacja ta polega na wyświetleniu trzech składowych obrazu wejściowego (po uprzednim skwantowaniu równomiernym do przedziału <0, 63>) tak, jak wyświetlane są w kineskopach barwnych (tzn. RGB, RGB ...). Zaletą tej prezentacji jest sposób przedstawienia barwy, tzn. przy odpowiednich warunkach (wysoki tryb karty SVGA, tj. 1024 x 768, o ile jest dostępny, oraz odpowiednia odległość obserwatora od ekranu) do uzyskania jest możliwych (teoretycznie) 256 K barw. Natomiast wadą tej metody jest utrata rozdzielczości obrazu wyjściowego (trzykrotna). Utrata rozdzielczości w poziomie wynika z wyświetlania obrazu co trzeci piksel, natomiast utrata rozdzielczości w pionie wynika ze zmiany geometrii obrazu (również wyświetlana jest co trzecia linia obrazu).

Numer barwy (indeks) tworzony jest następująco:

- 1. Jeżeli jest to składowa czerwona, to indeks jest równy wartości składowej czerwonej zrekwantyzowanej do przedziału <0, 63>.
- 2. Jeżeli jest to składowa zielona indeks piksela obrazu wyjściowego jest równy sumie wartości zrekwantyzowanej składowej zielonej powiększonej o 64.
- 3. Dla składowej niebieskiej indeks piksela obrazu wyjściowego jest równy sumie wartości zrekwantyzowanej składowej niebieskiej, powiększonej o 128.

Jak łatwo zauważyć, w prezentacji telewizyjnej wykorzystuje się tylko 192 barwy. W przypadku prezentacji "telewizyjnej" tablica barw nie zależy od treści obrazu wejściowego.

#### **4. Uwagi końcowe**

Przy dostatecznie dużej liczbie stopni szarości różnice powstałe przy rekwantyzowaniu obrazu wejściowego są nieznaczne (liczba poziomów jasności nie mniejsza od 40). Przy malej liczbie poziomów jasności (np. 16) najlepsze percepcyjnie efekty daje metoda dyfuzji błędu według Floyda i Steinberga. Metoda ta wydaje się być najlepsza przy prezentacji obrazów z gradacją szarości i przy wykorzystaniu małej liczby ich stopni (możliwa prezentacja obrazów z gradacją szarości w trybach 16 kolorowych). Również dobrą metodą przy małej liczbie stopni szarości jest metoda

#### Metody prezentacji obrazów. 75

dyfuzji btędu według Hilberta. Przy maksymalnym wykorzystaniu możliwości karty SVGA (VGA), tj. przy jednoczesnym wykorzystaniu wszystkich stopni szarości, różnice percepcyjne pomiędzy obrazami utworzonymi przy wykorzystaniu przedstawionych metod są niewidoczne. Mając do dyspozycji 64 stopnie szarości można dokonać kwantyzacji równomiernej bez utraty jakości obrazu wyjściowego.

Najlepsze efekty można uzyskać metodami z dyfuzją błędu. Najlepsza jest (ocena dosyć subiektywna) metoda dyfuzji według Hilberta. Dyfuzja według Floyda i Steinberga również daje bardzo dobre efekty, jednak przy pewnych warunkach (tj. gdy na ciemnym tle znajduje się biała plama) na jasnych polach (tj. plamach) pojawiają się pewne zniekształcenia. Zniekształcenia te mają postać czarnych "kropek" na jasnych tłach.

# LITERATURA

- 1. Skarbek W.: Metody prezentacji obrazów cyfrowych. Akademicka Oficyna Wydawnicza PLJ - Warszawa 1993
- 2. Praca zbiorowa, koordynator Ostrowski M.: Informacja Obrazowa. WNT, Warszawa 1992
- 3. Kowalczyk N.: Programowanie Super VGA standard VESA. Pckurier 22/92
- 4. Pavlidis Theo: Grafika i przetwarzanie obrazów. WNT, Warszawa 1988
- 5. Pratt William K.: Digital image processing. Wiley & Sons, New York 1978
- 6. Skolimowski J.: Procedury graficzne dla kart EGA, VGA i SVGA. Helion Gliwice
- 7. Przybyła T.: Praca magisterska, Politechnika Śląska, Gliwice 1994

Recenzent: Doc. dr hab.inż. Adam Mrózek

Wpłynęło do Redakcji 15.12.1994 r.

## **Abstract**

In this work were presented four methods for display medical gray levels images and five methods for display true colors medical images. For gray levels images were tested following methods: regular quantization, dithering, Hilbert error diffusion and Floyd and Steinberg error diffusion. For little numbers of gray levels (for example 16) the best results gave methods with error diffusion: Floyd and Steinberg method and Hilbert method. For 64 gray levels all methods gave the same results because we can't discriminate individuals gray levels. For true colors images five methods were tested: non regular quantization, dithering, Hilbert error diffusion, Floyd and Steinberg error diffusion and TV presentation. The best results gave Hilbert error diffusion. Second, very good too, is Floyd and Steinberg error diffusion but this method need three times more time than Hilbert error diffusion. Floyd and Steinberg method gave deformation on brightly areas. This deformations are visible as dark points on brightly areas.